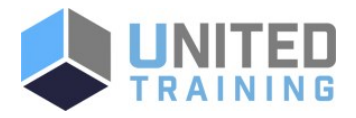

# Project 2019 - Part 2

Price \$395.00 Duration 1 Day

Delivery Methods VILT, Private Group

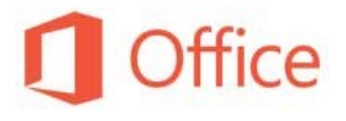

This course empowers you with the advanced knowledge and skills you need to update a project plan in Project during the execution, monitoring, and controlling phases of a project. In other words, once your project plan is approved by the project sponsor, this course will enable you to manage the project so that it is completed on time, within budget, and according to scope. **EXAMPLE DEVICE SECURE AND ARTIST CONSULT IN A SURFACE CONSULTANT CONSULT AND CONSULT AND CONSULT AND CONSULT AND CONSULT AND CONSULT AND CONSULT AND CONSULT AND CONSULT AND CONSULT AND CONSULTANT CONSULT AND CONSULTANT C** 

[Click Here to View Course Online and Enroll](https://unitedtraining.com/course-outline/courseid/200012856)

# Who Should Attend

This course is designed for a person with an understanding of project management concepts and who is responsible for creating and maintaining project plans. Target students will be looking to acquire the advanced knowledge and skills needed to update a project plan in Microsoft Project during the execution, monitoring, and controlling phases of a project.

# **Course Objectives**

In this course, you will maintain project plans during the execution, monitoring, and controlling phases of a project. You will: Update a project plan. Generate project views to manage a project. Create project reports to share a project's status. Reuse project plan information. Work with multiple projects.

## Agenda

#### 1 - UPDATING A PROJECT PLAN

Topic A: Enter Task Progress Topic B: Enter Overtime Work Topic C: Edit Tasks Topic D: Update Cost Rate Tables Topic E: Update a Baseline

#### 2 - VIEWING PROJECT PROGRESS

Topic A: Use View Commands Topic B: Add a Custom Field Topic C: Create Custom Views Topic D: Format and Share the Timeline View

#### 3 - REPORTING ON PROJECT PROGRESS

Topic A: View Built-in Reports Topic B: Create Custom Reports Topic C: Create a Visual Report

#### 4 - REUSING PROJECT PLAN INFORMATION

Topic A: Create a Project Plan Template Topic B: Share Project Plan Elements with Other Plans

Topic A: Share Resources Topic B: Link Project Plans

#### 5 - WORKING WITH MULTIPLE PROJECTS

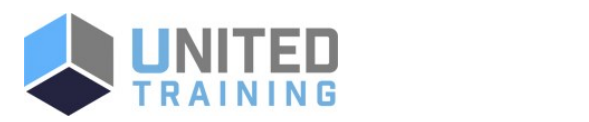

UNITED TRAINING

830-632-3340

**v** info@unitedtraining.com

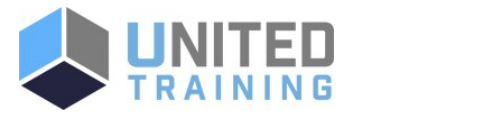

Topic A: Share Resources Topic B: Link Project Plans

## Prerequisite Courses Recommended

- **Excel 2019 Part 1**
- PowerPoint 2019 Part 1
- Project 2019 Part 1
- Using Microsoft Windows 10
- Word 2019 Part 1

### Next Course Recommendations

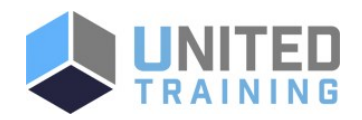

UNITED TRAINING

830-632-3340

info@unitedtraining.com